### **SQL - RESTRINGINDO E CLASSIFICANDO DADOS**

**SIMONE DOMINICO - AULA 2**

### **LIMITANDO LINHAS USANDO SELEÇÃO**

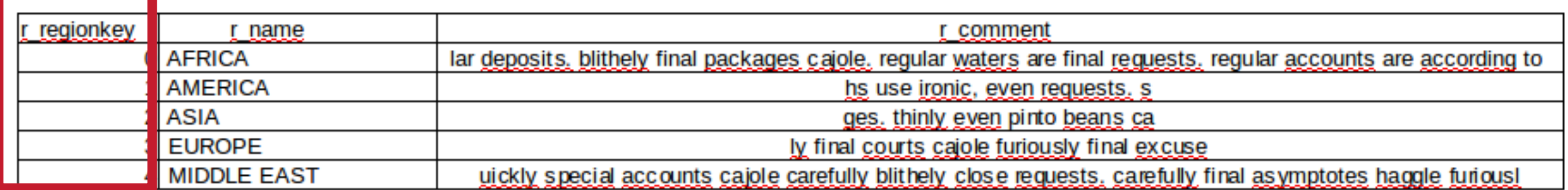

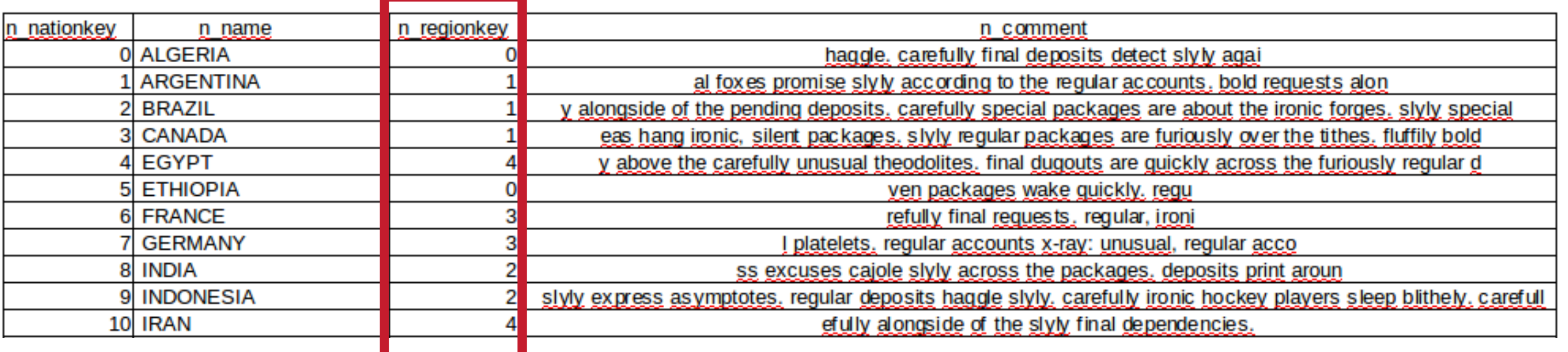

# **LIMITANDO LINHAS USANDO SELEÇÃO**

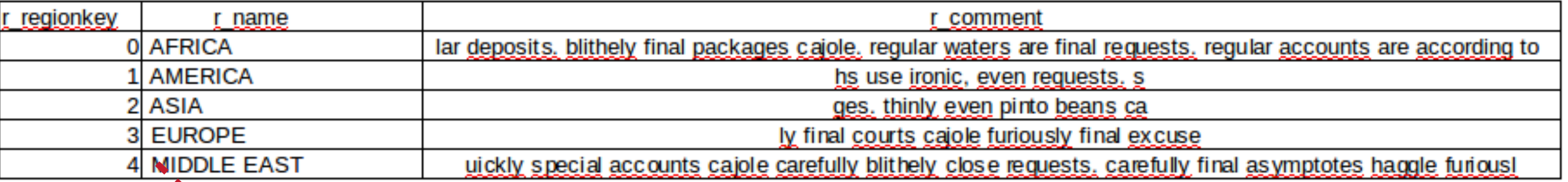

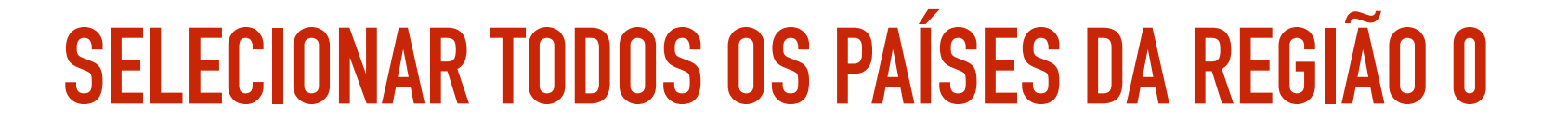

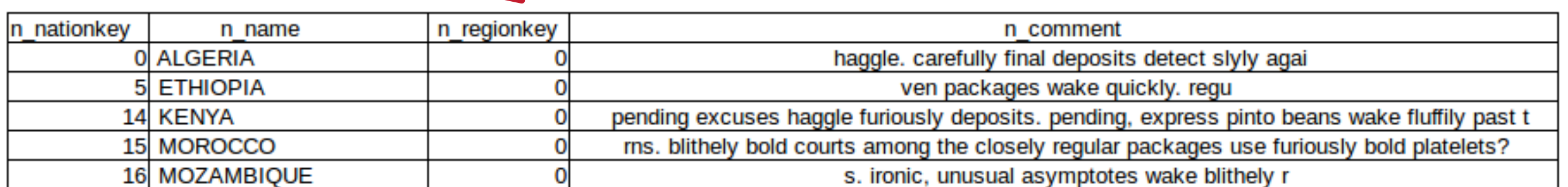

### LIMITANDO LINHAS SELECIONADAS

### **Cláusula WHERE**

SELECT coluna1, coluna2 **FROM** tabela WHERE condição;

### **USANDO A CLÁUSULA WHERE**

#### $tpch \Rightarrow select * from nation where n_regionkey = 0;$

### **USANDO A CLÁUSULA WHERE**

#### $tpch \Rightarrow select * from nation where n_regionkey = 0;$

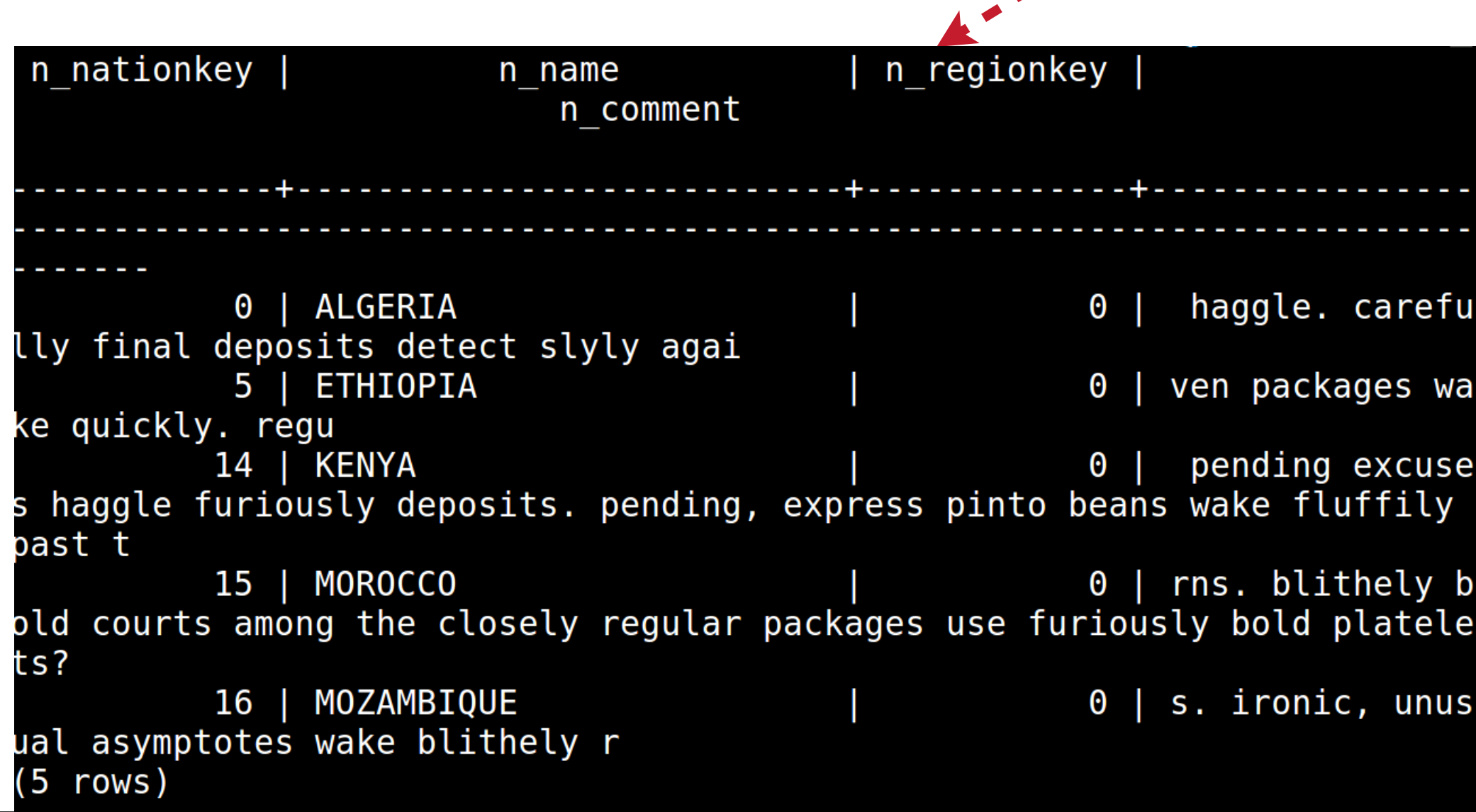

#### tpch=> select  $*$  from nation where n name='BRAZIL';

**ASPAS SIMPLES**

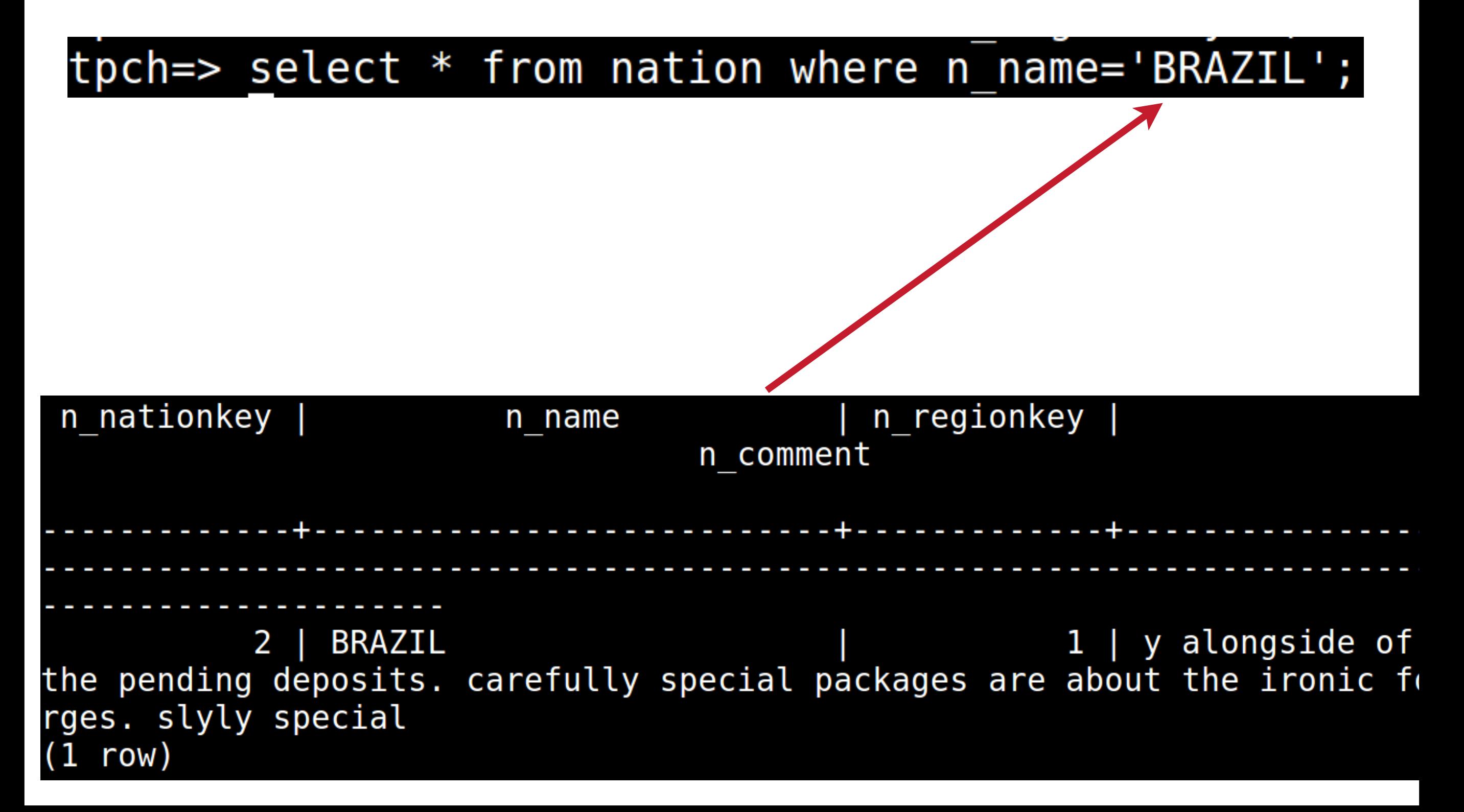

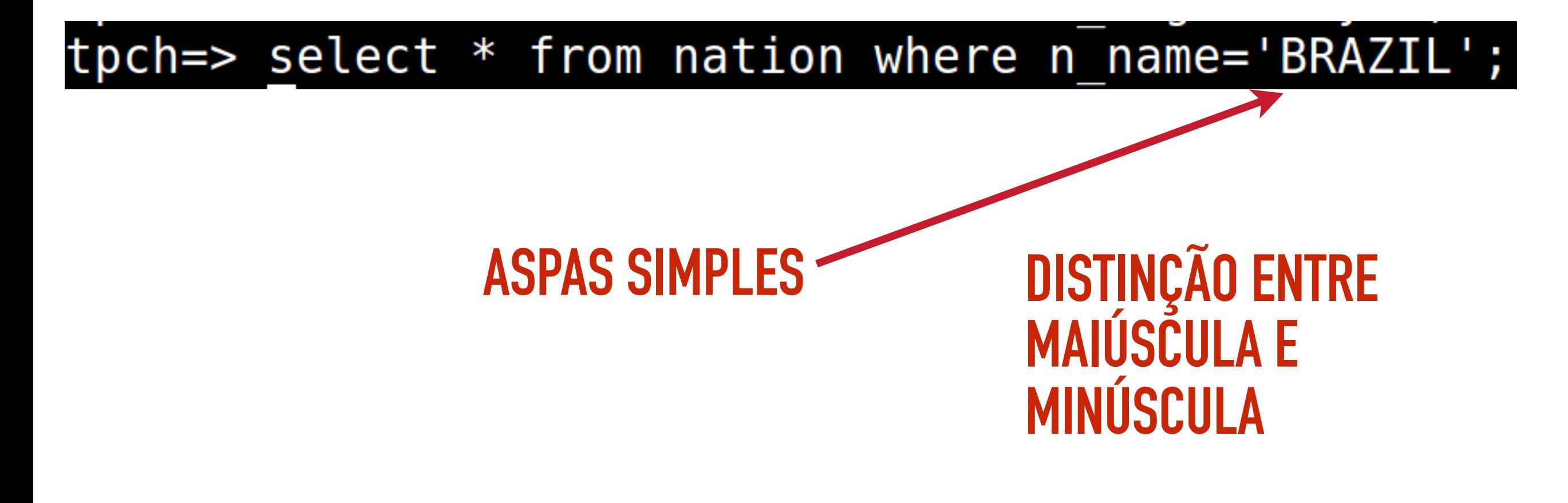

tpch=> select \* from nation where n name='Brazil';

tpch=> select l\_quantity,l\_shipdate from lineitem where l\_shipdate='1996  $-03 - 13$ ;

tpch=> select l\_quantity,l\_shipdate from lineitem where l\_shipdate='1996  $-03 - 13$ 

### **2582 rows**

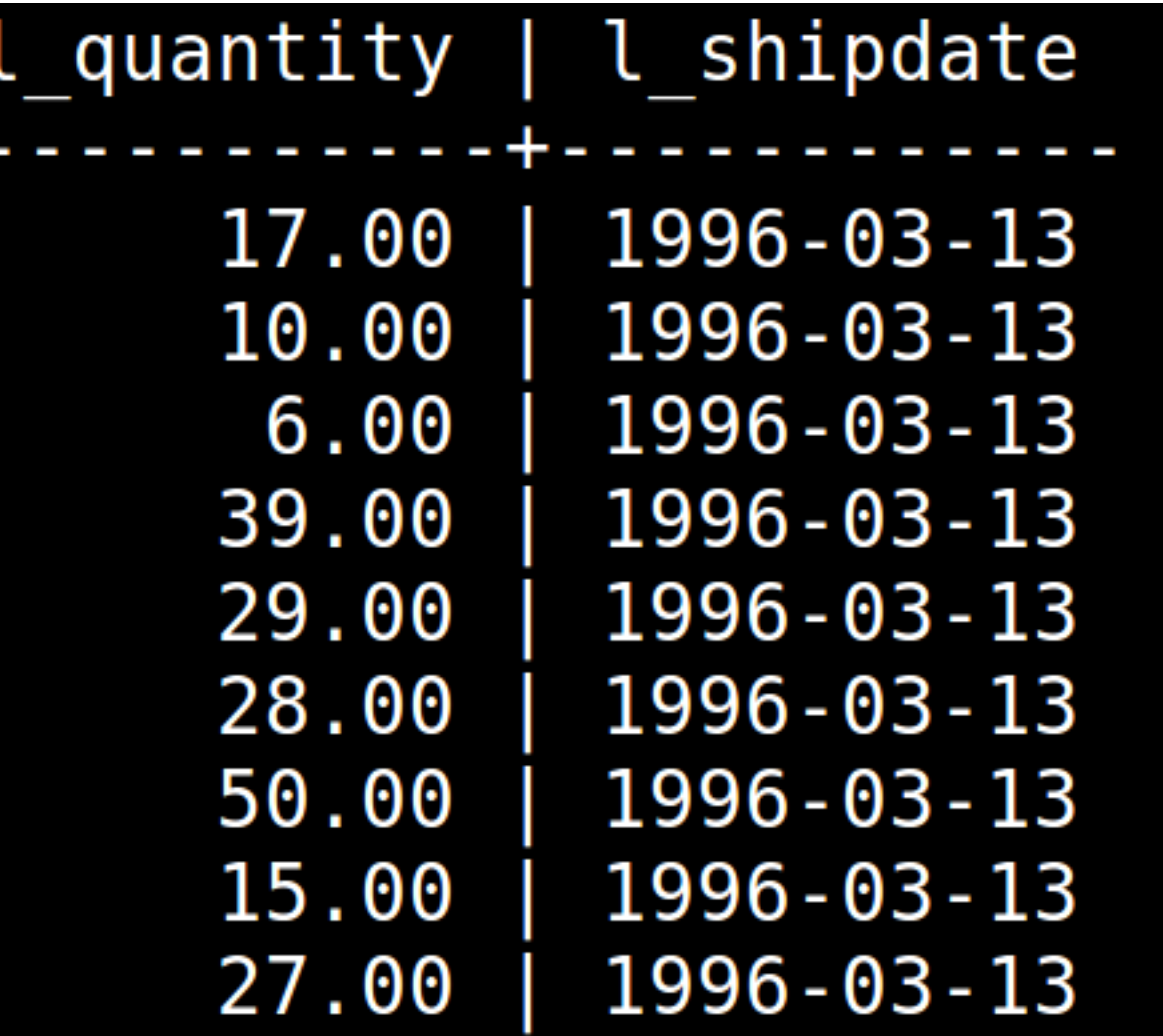

### **OPERADORES DE COMPARAÇÃO**

- ▸ **= igual a.**
- ▸ **> maior do que**
- ▸ **>= maior do que ou igual a**
- ▸ **< menor que**
- ▸ **<=menor ou igual a**
- ▸ **<> diferente de**

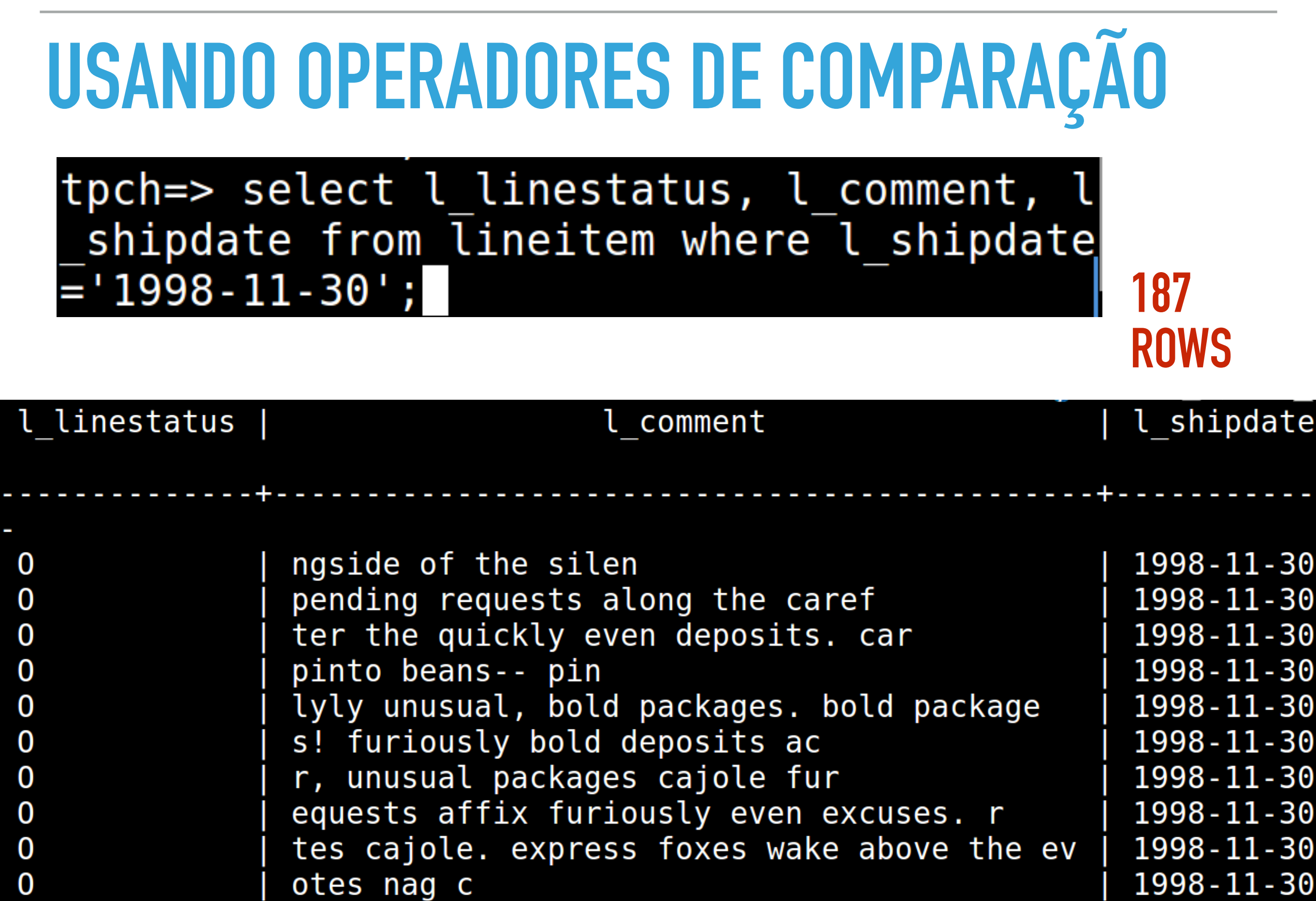

▸ **Between: exibir linhas em uma faixa de valores.**

#### tpch=> select p\_name, p\_size from part where p size between  $\overline{3}$  and  $5$ ;

▸ **Between: exibir linhas em uma faixa de valores.**

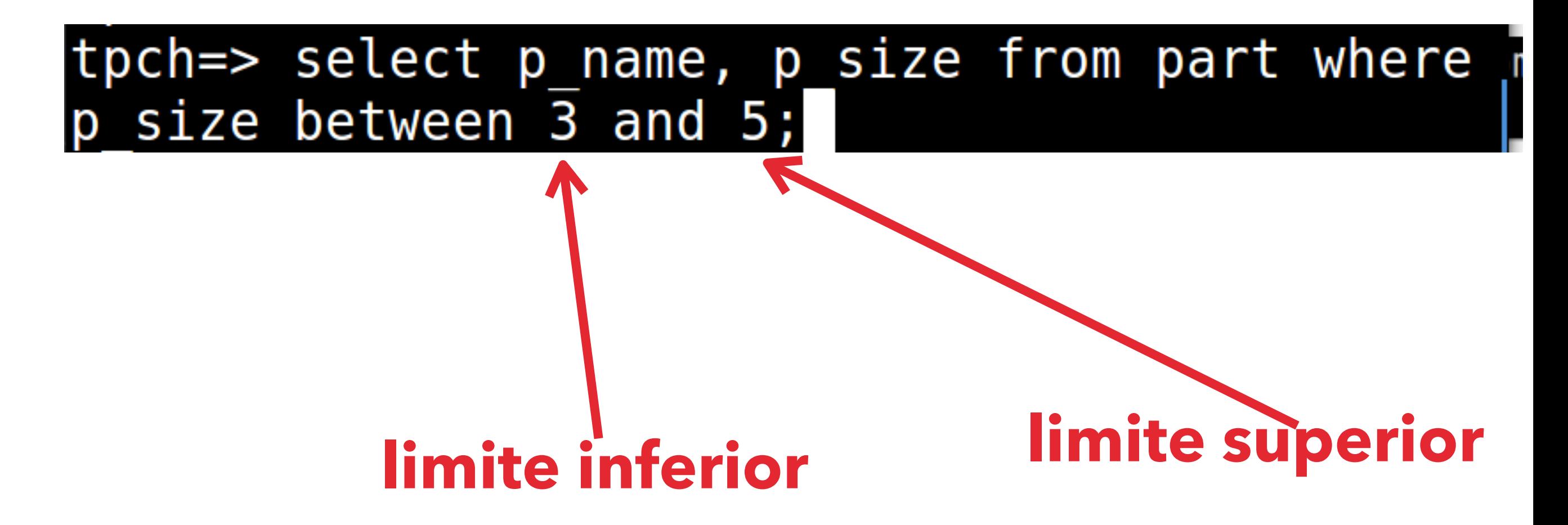

#### Between: exibir linhas em uma faixa de valores.

#### tpch=> select p name, p size from part where p size between 3 and 5;

#### **12191 ROWS**

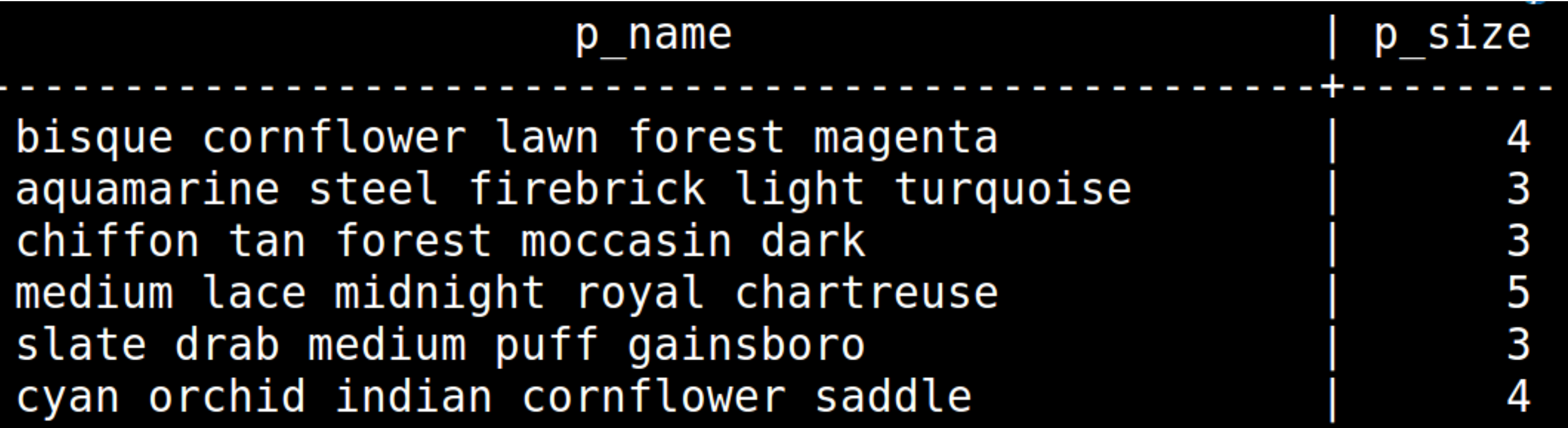

‣ **IN: filtrar o valor de um de seus campos a partir de uma lista e possibilidades.**

tpch=> select p name, p size from part where p size in (2,9,11);

‣ **IN: filtrar o valor de um de seus campos a partir de uma lista e possibilidades.**

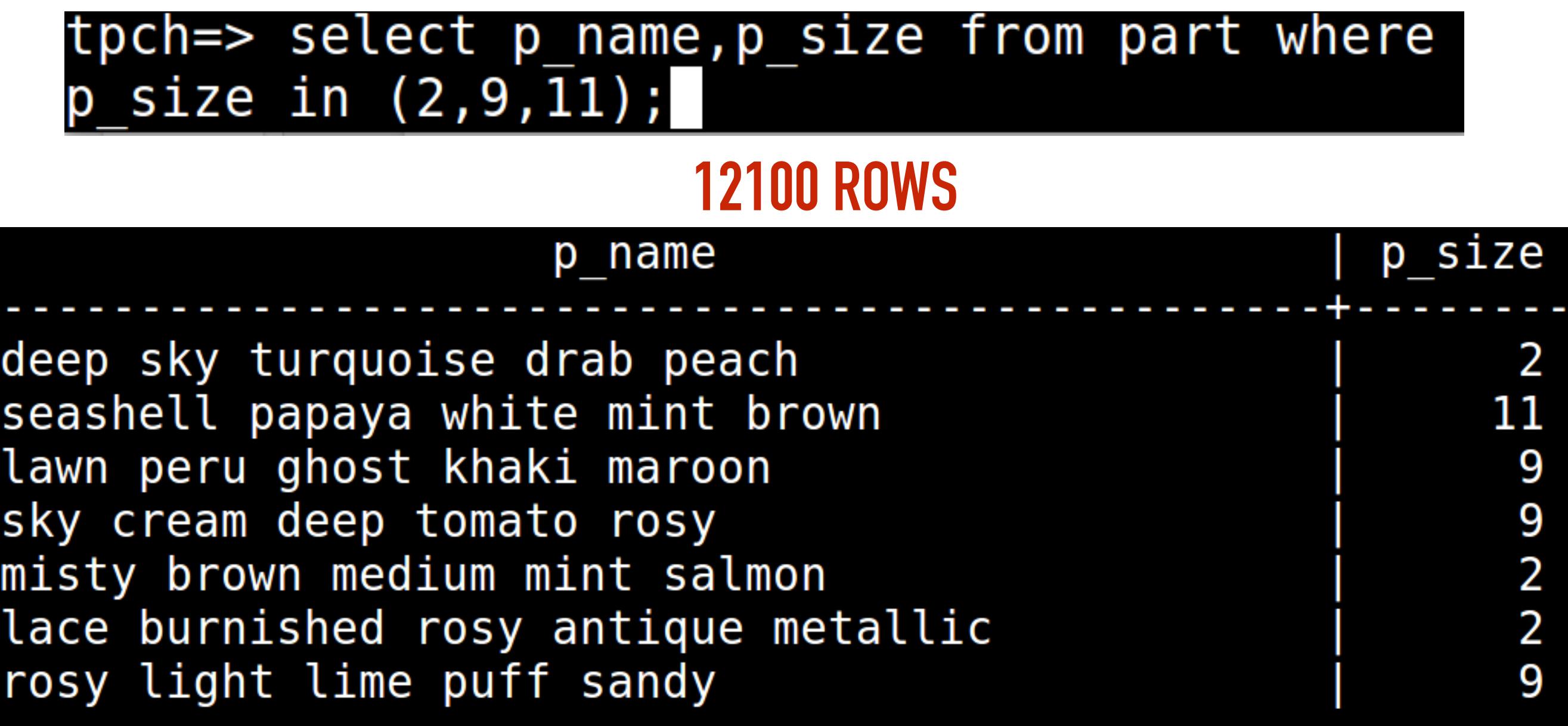

‣ **LIKE: utilizado para buscar por uma determinada string dentro de um campo com valores textuais**

tpch=> select p\_name,p\_type from part where p\_type like 'PROMO':

**TEXTO: EXATAMENTE O TEXTO**

‣ **LIKE: utilizado para buscar por uma determinada string dentro de um campo com valores textuais**

tpch=> select p name,p type from part where p type like 'PROMO':

#### **TEXTO: EXATAMENTE O TEXTO**

‣ **LIKE: utilizado para buscar por uma determinada string dentro de um campo com valores textuais**

tpch=> select p name,p type from part where p type like '%PROMO';

**%TEXTO: TERMINA COM O TEXTO**

‣ **LIKE: utilizado para buscar por uma determinada string dentro de um campo com valores textuais**

tpch=> select p name,p type from part where p type like '%PROMO';

**%TEXTO: TERMINA COM O TEXTO**

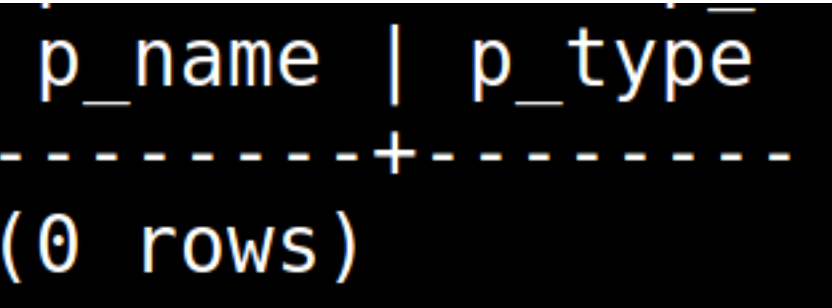

LIKE: utilizado para buscar por uma determinada string dentro de um campo com valores textuais

tpch=> select p\_name,p\_type from part where p\_type like 'PROMO%';

**TEXTO%:COMEÇA COM O TEXTO** 

LIKE: utilizado para buscar por uma determinada string dentro de um campo com valores textuais

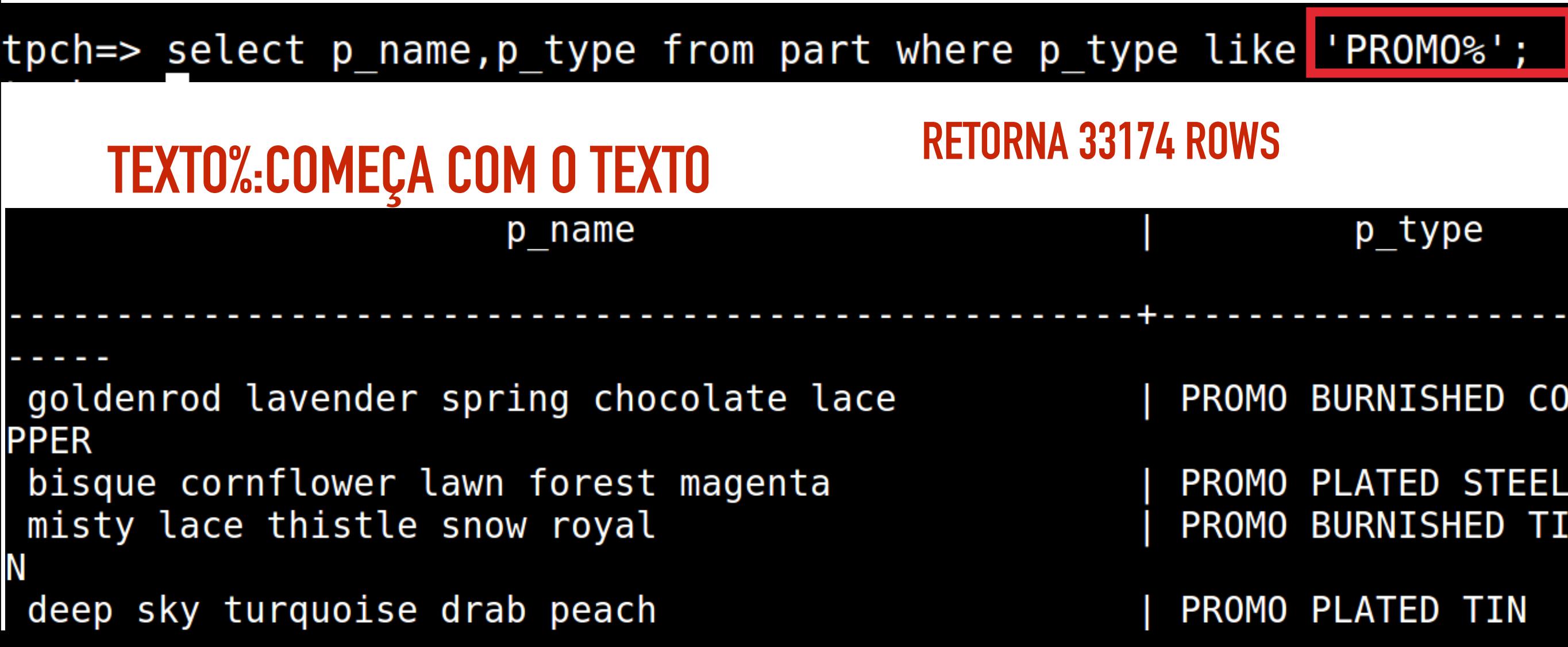

‣ **LIKE: utilizado para buscar por uma determinada string dentro de um campo com valores textuais**

tpch=> select p name, p type from part where p type like '%PROMO% ;

**%TEXTO%: CONTÊM O TEXTO**

‣ **LIKE: utilizado para buscar por uma determinada string dentro de um campo com valores textuais**

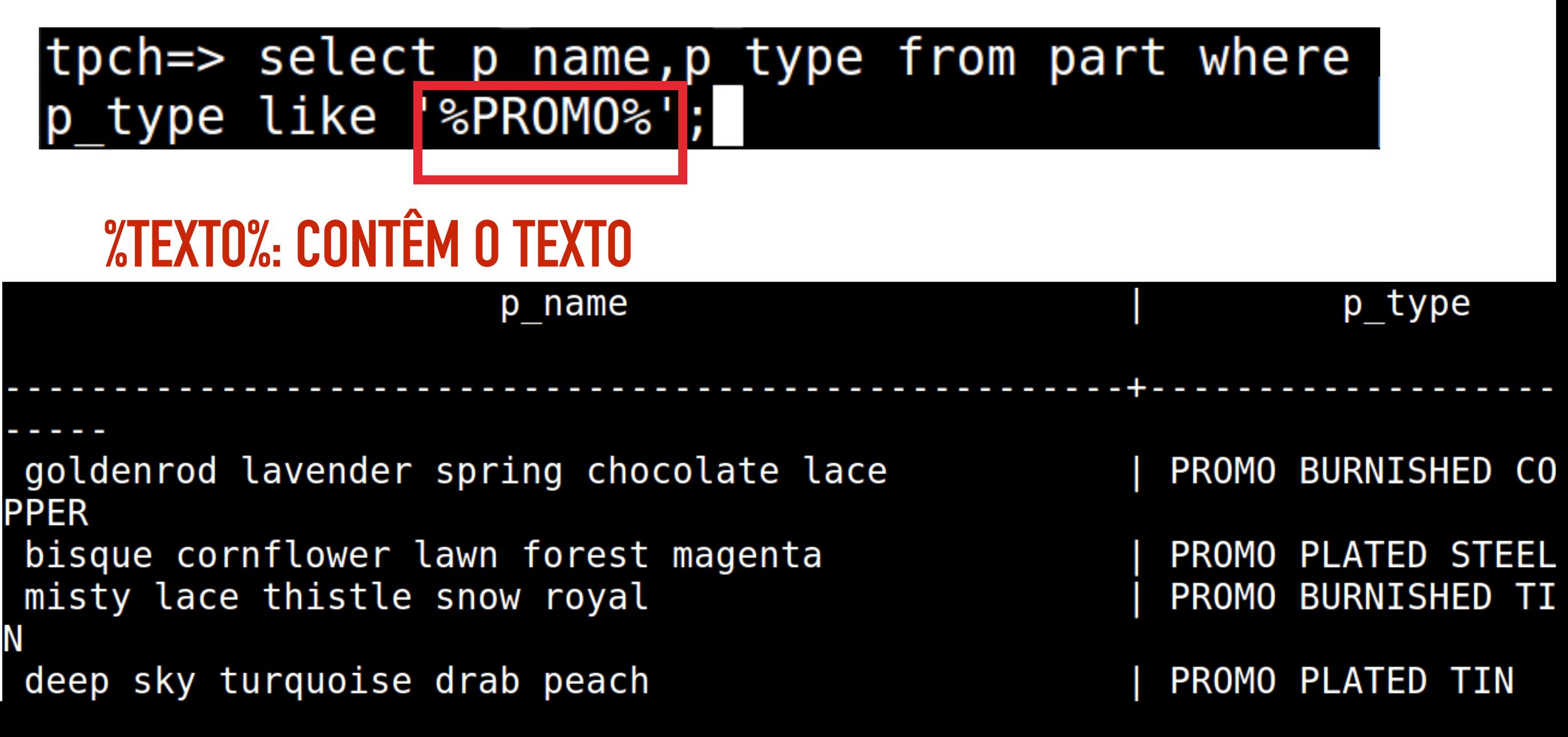

‣ **LIKE: utilizado para buscar por uma determinada string dentro de um campo com valores textuais**

#### **COMECE COM UM CARACTERE QUALQUER, EM SEGUIDA CONTENHA UMA**  LETRA "M", E DEPOIS QUALQUER VALOR. 1 ROW

‣ **LIKE: utilizado para buscar por uma determinada string dentro de um campo com valores textuais**

tpch=> select r name from region where r name like<sup>'</sup> M%';

**COMECE COM UM CARACTERE QUALQUER, EM SEGUIDA CONTENHA UMA**  LETRA "M", E DEPOIS QUALQUER VALOR. 1 ROW

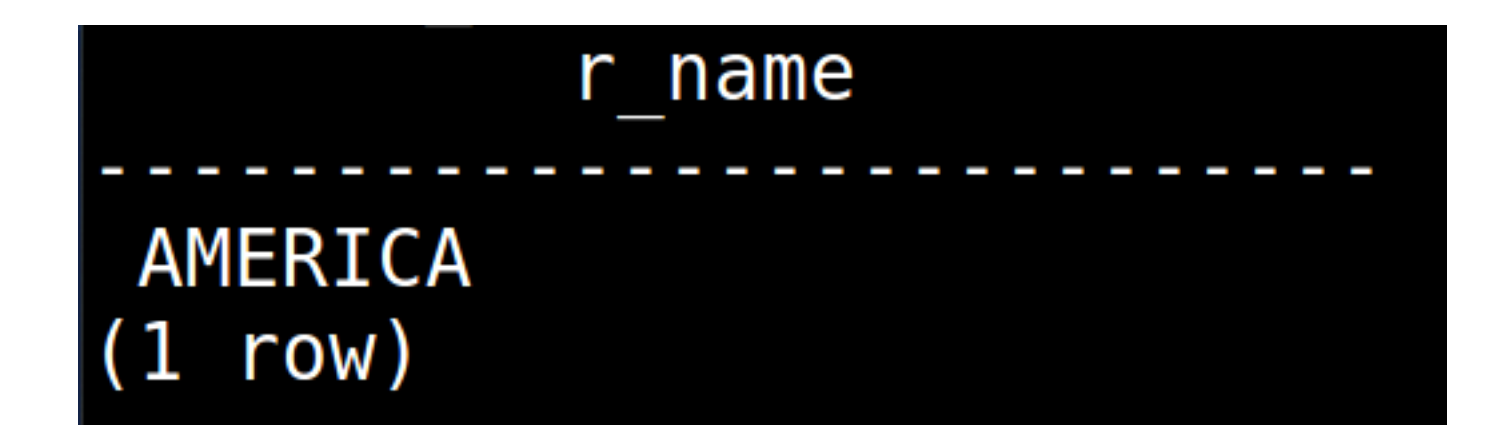

‣ **IS NULL: verifica os valores que são nulos, valor não disponível**

tpch=> select r name from region where r name is null;

‣ **IS NULL: verifica os valores que são nulos, valor não disponível**

tpch=> select r name from region where r name is null;

$$
\begin{array}{c}\n\overline{r\_name} \\
\hline\n\vdots \\
\overline{r\_name} \\
(0 \text{ rows})\n\end{array}
$$

AND: retorna verdadeiro se as condições de componentes forem verdadeiras.

tpch=> select l shipmode, l shipinstruct from lineitem where l shipmode='MAIL' and shipinstruct= 'DELIVER IN PERSON';

**AMBAS VERDADEIRAS** 

AND: retorna verdadeiro se as condições de componentes forem verdadeiras.

tpch=> select l shipmode, l shipinstruct from lineitem where l shipmode='MAIL' and shipinstruct= 'DELIVER IN PERSON';

#### **AMBAS VERDADEIRAS**

#### **RETORNA 213782 rows**

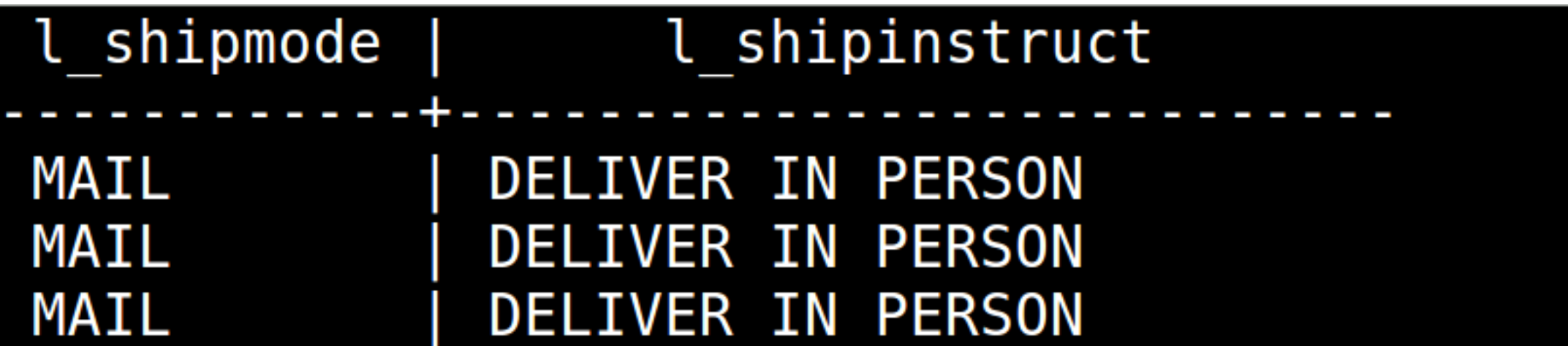

‣ **AND:** retorna verdadeiro se as condições de componentes forem verdadeiras.

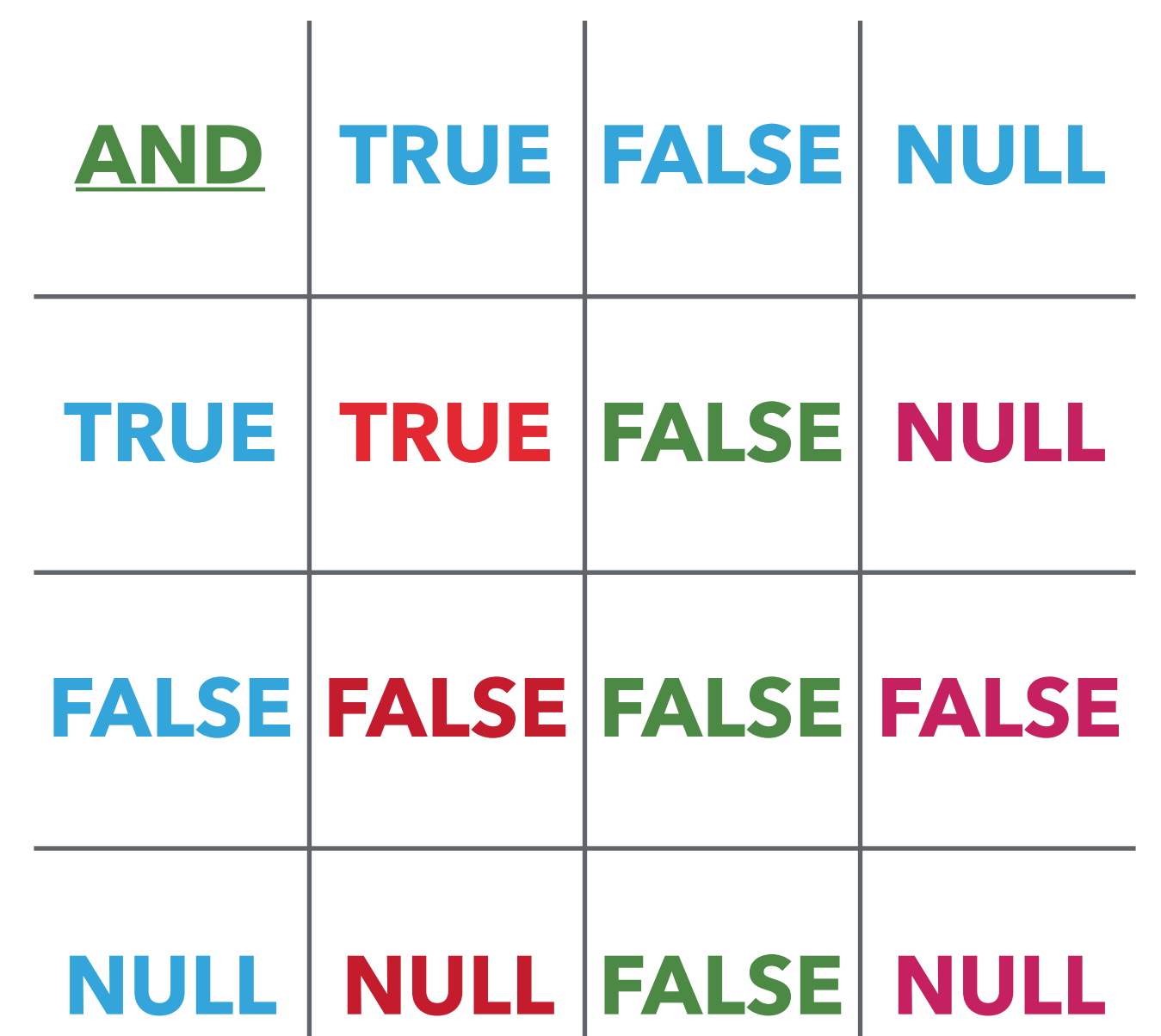

**> OR:** uma condição ou a outra podem ser verdadeiras.

tpch=> select l shipmode, l shipinstruct from lineitem where l shipmode='MAIL' or l shipinstruct= 'NONE';

**VERDADEIRO** 

**VERDADEIRO** 

**> OR:** uma condição ou a outra podem ser verdadeiras.

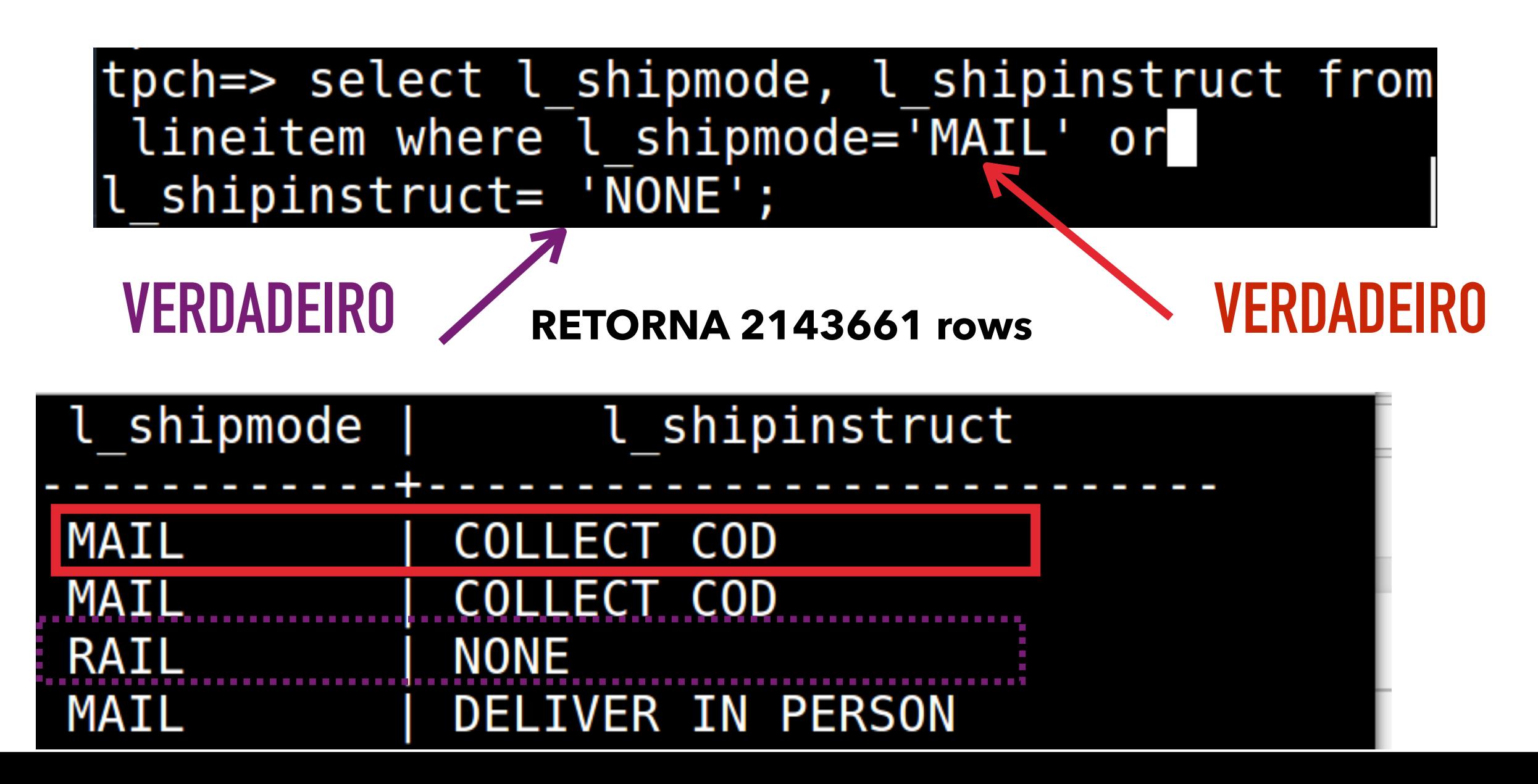

‣ **OR:** uma condição ou a outra podem ser verdadeiras.

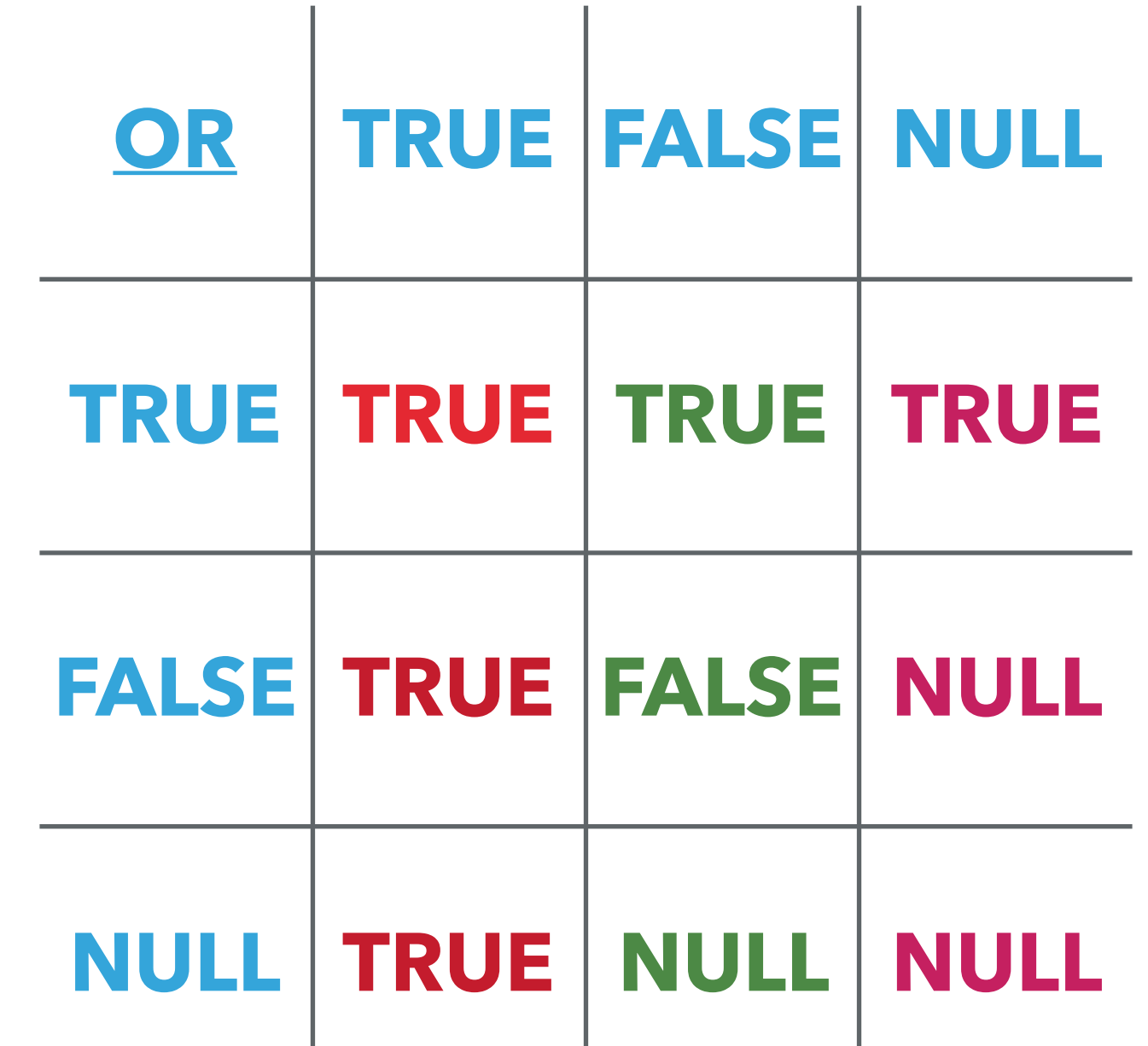

‣ **NOT:** retorna os campos sem a condição.

tpch=> select n name from nation where not  $n$  name='BRAZIL';

‣ **NOT:** retorna os campos sem a condição.

tpch=> select n name from nation where not  $n$  name='BRAZIL';

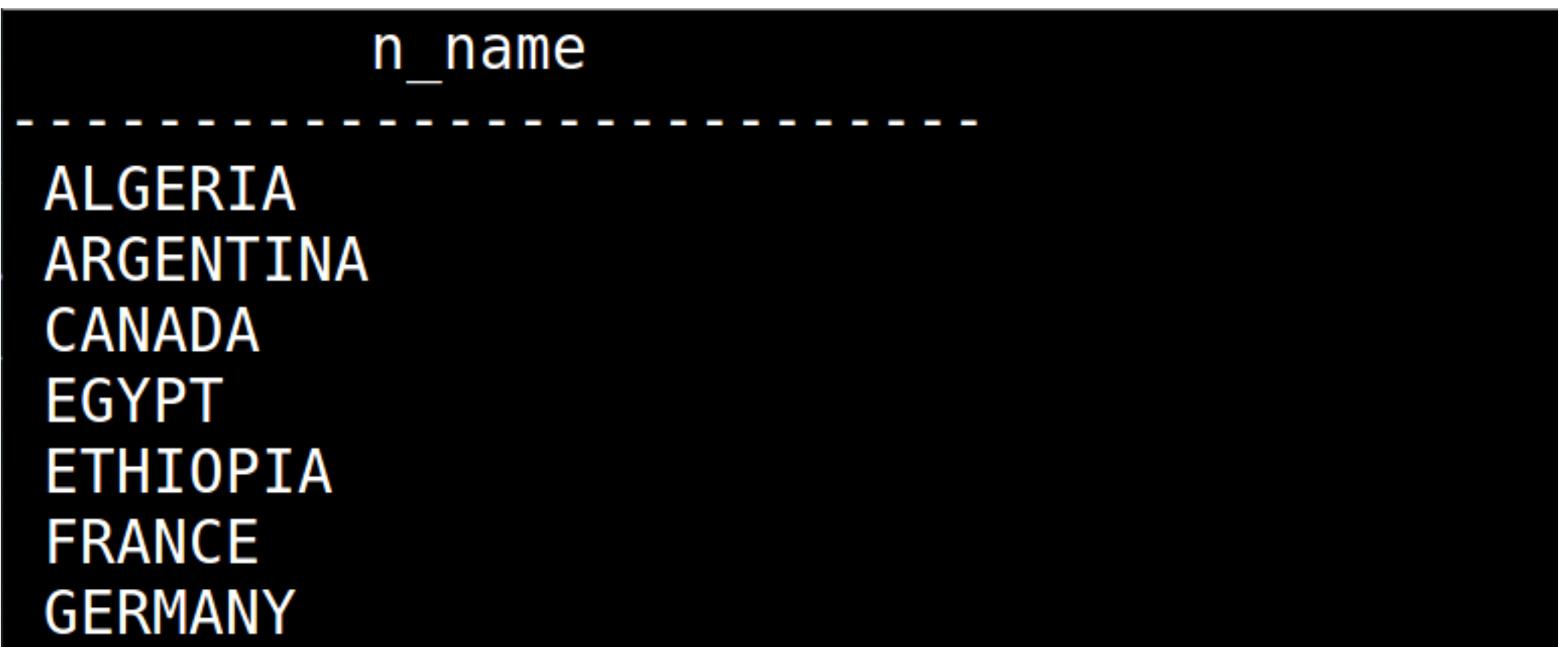

• NOT: retorna os campos sem a condição.

### tpch=> select p\_name, p\_type from part where<br>p\_type not like 'sECONOMY's';

#### **166529 rows**

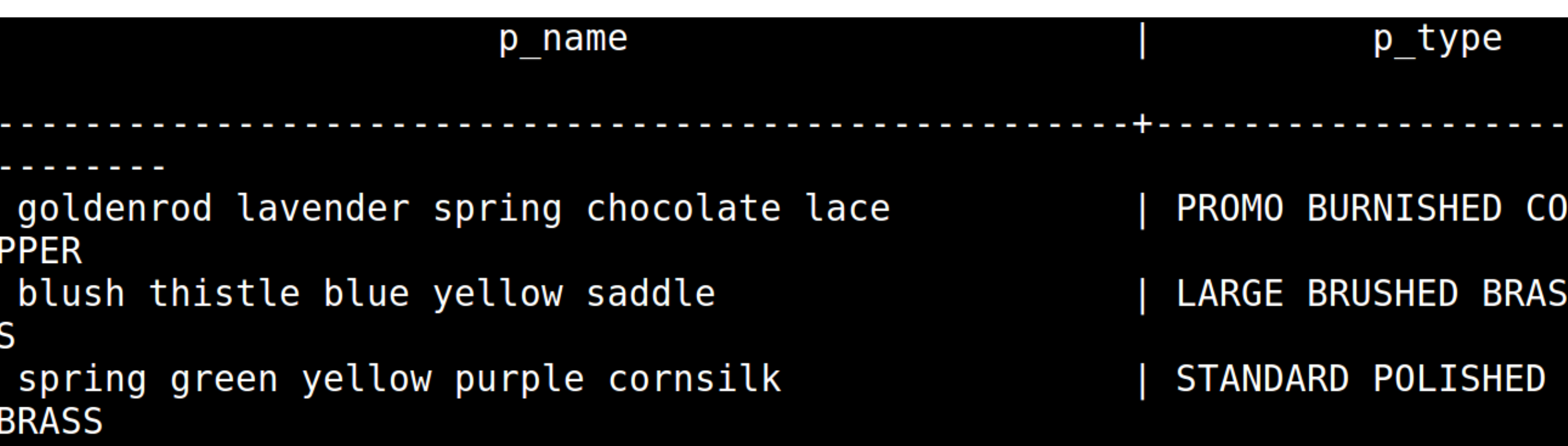

‣ **NOT:** retorna os campos sem a condição.

tpch=> select p\_name, p\_type from part where<br>p\_type not like '' sECONOMY's';

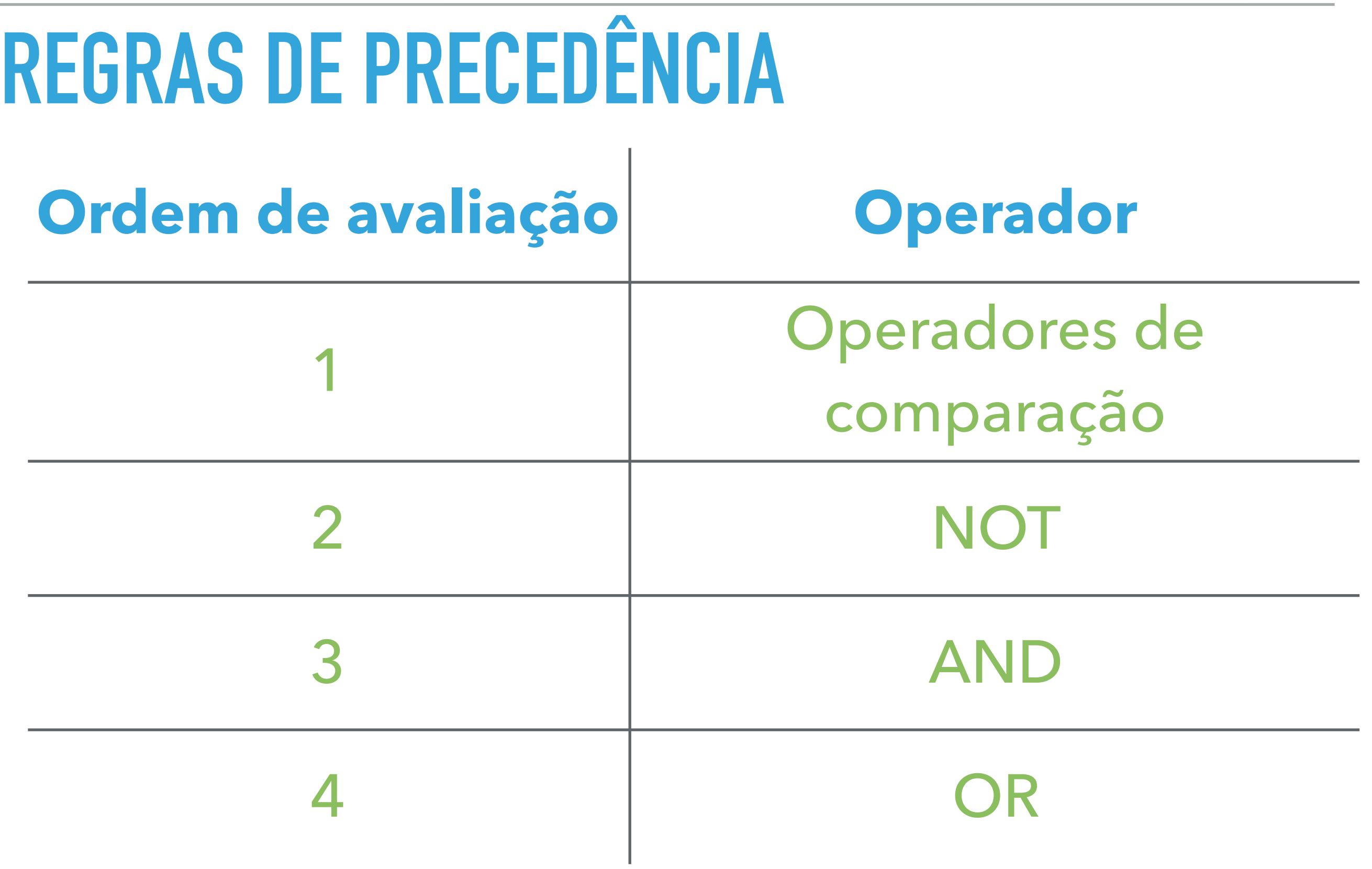

tpch=> select l shipmode, l shipinstruct, l quant ity from lineitem where l shipmode='MAIL'or l shi pinstruct= 'NONE' and l quantity>45;

PRIMEIRA CONDIÇÃO: SE L\_SHIPINSTRUCT É NONE E L QUANTITY > 45

tpch=> select l shipmode, l shipinstruct, l quant ity from lineitem where l shipmode='MAIL'or l shi pinstruct= 'NONE' and l quantity>45;  $\approx$ 

SEGUNDA CONDIÇÃO: SE L\_SHIPMODE É MAIL

tpch=> select l shipmode, l shipinstruct, l quant ity from lineitem where l shipmode='MAIL'or l shi  $pinstruct= 'NONE'$  and l quantity>45;

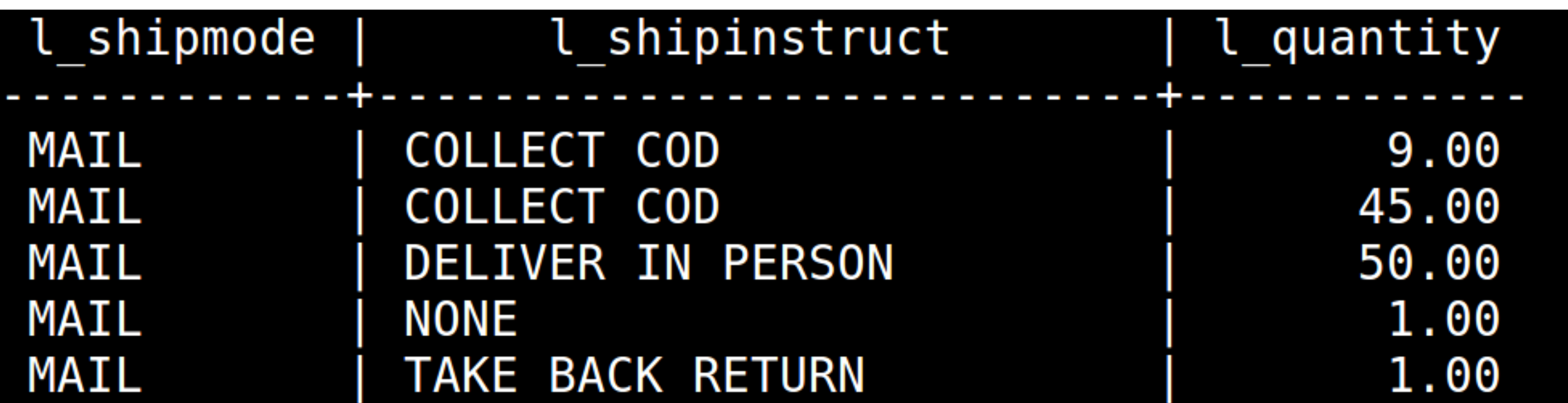

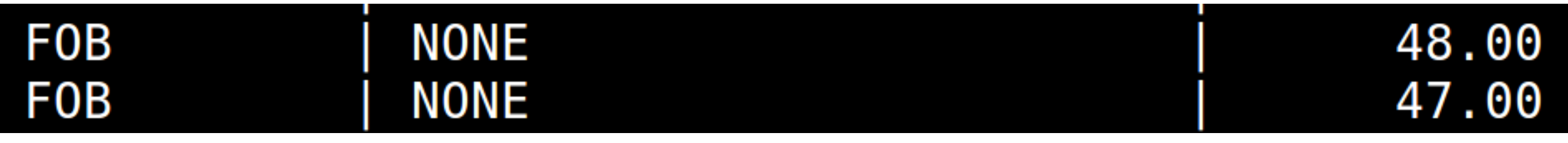

#### tpch=> select l shipmode, l quantity from lineitem where  $l$  shipmode='MAIL' or  $l$  shipmode='TRUCK' and l quantity>45;

#### **SELECIONE A LINHA SE L\_SHIPMODE FOR 'TRUCK' E L\_QUANTITY MAIOR QUE 45 OU SE L\_SHIPMODE FOR 'MAIL;'**

#### tpch=> select l shipmode, l quantity from lineitem where  $l$  shipmode='MAIL' or  $l$  shipmode='TRUCK' and l quantity  $>45$ ;

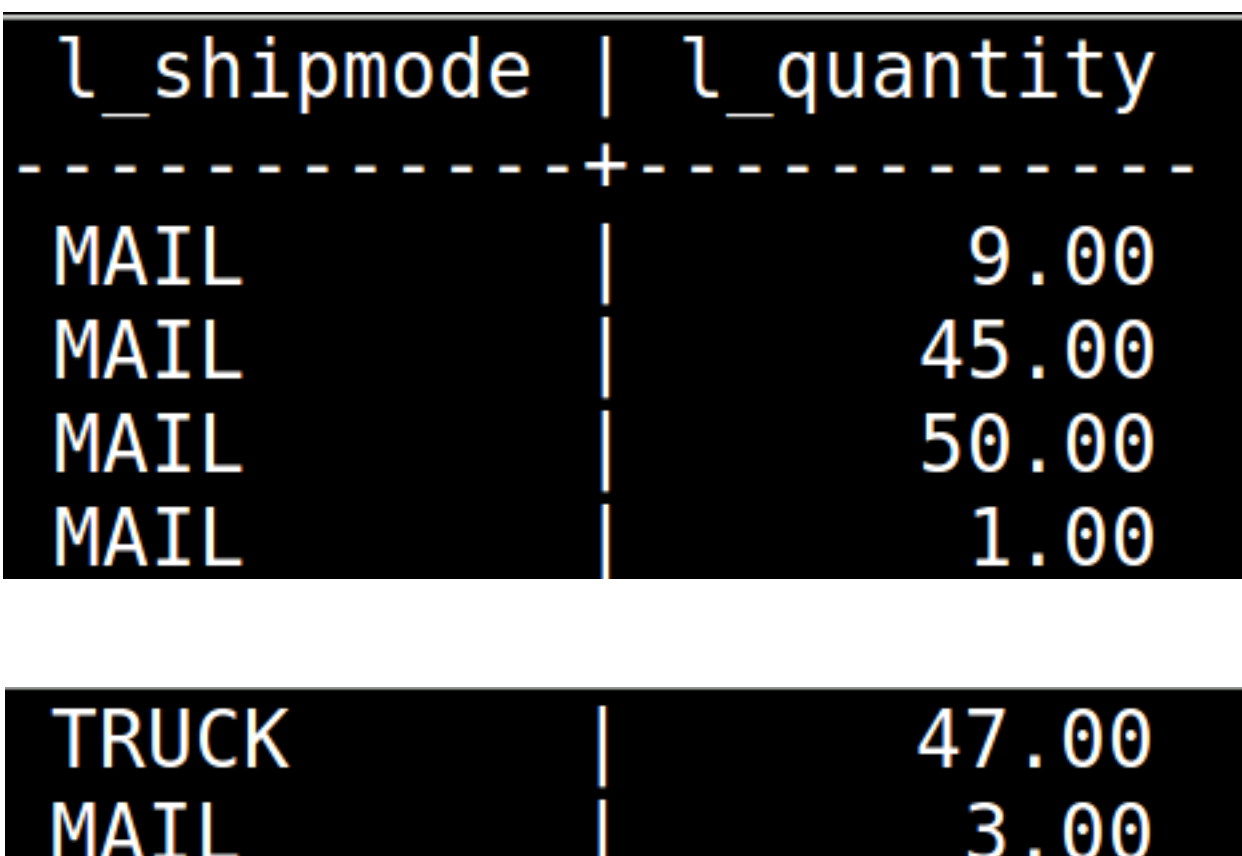

**SELECIONE A LINHA SE L\_SHIPMODE FOR 'TRUCK' E L\_QUANTITY MAIOR QUE 45 OU SE L\_SHIPMODE FOR 'MAIL;'** 

tpch=> select l shipmode, l quantity from lineitem where (l shipmode='MAIL'  $o\bar{r}$  l shipmode='TRUCK') a  $nd$  l quantity>45;

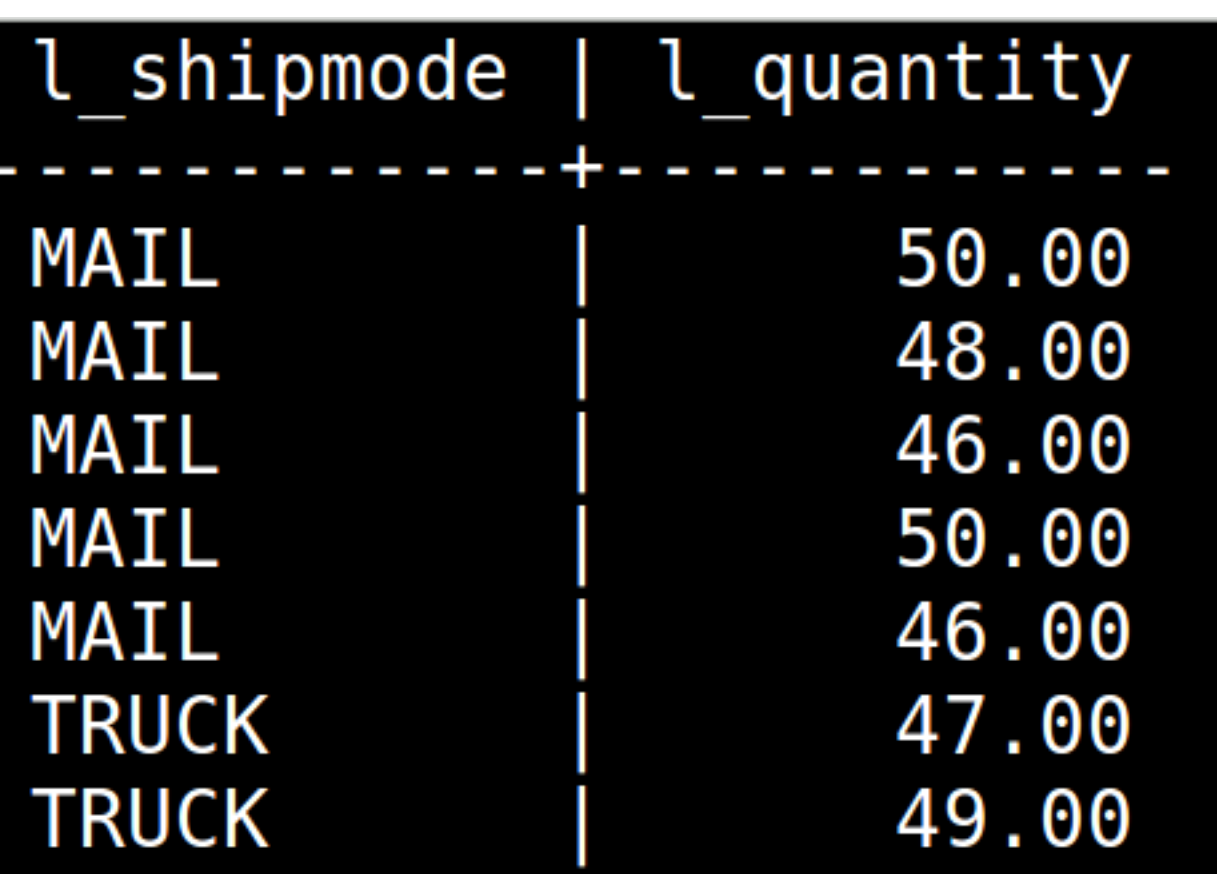

**SELECIONE A LINHA SE L\_SHIPMODE FOR 'TRUCK' OU SE L\_SHIPMODE FOR 'MAIL E SE L\_QUANTITY MAIOR QUE 45;'** 

### **CLÁUSULA - ORDER BY**

- ▸ Classifica as linhas:
	- ▸ ASC: crescente (PADRÃO).
	- ▸ DESC: decrescente

### **CLÁUSULA - ORDER BY**

#### tpch=> select n name from nation order by n name;

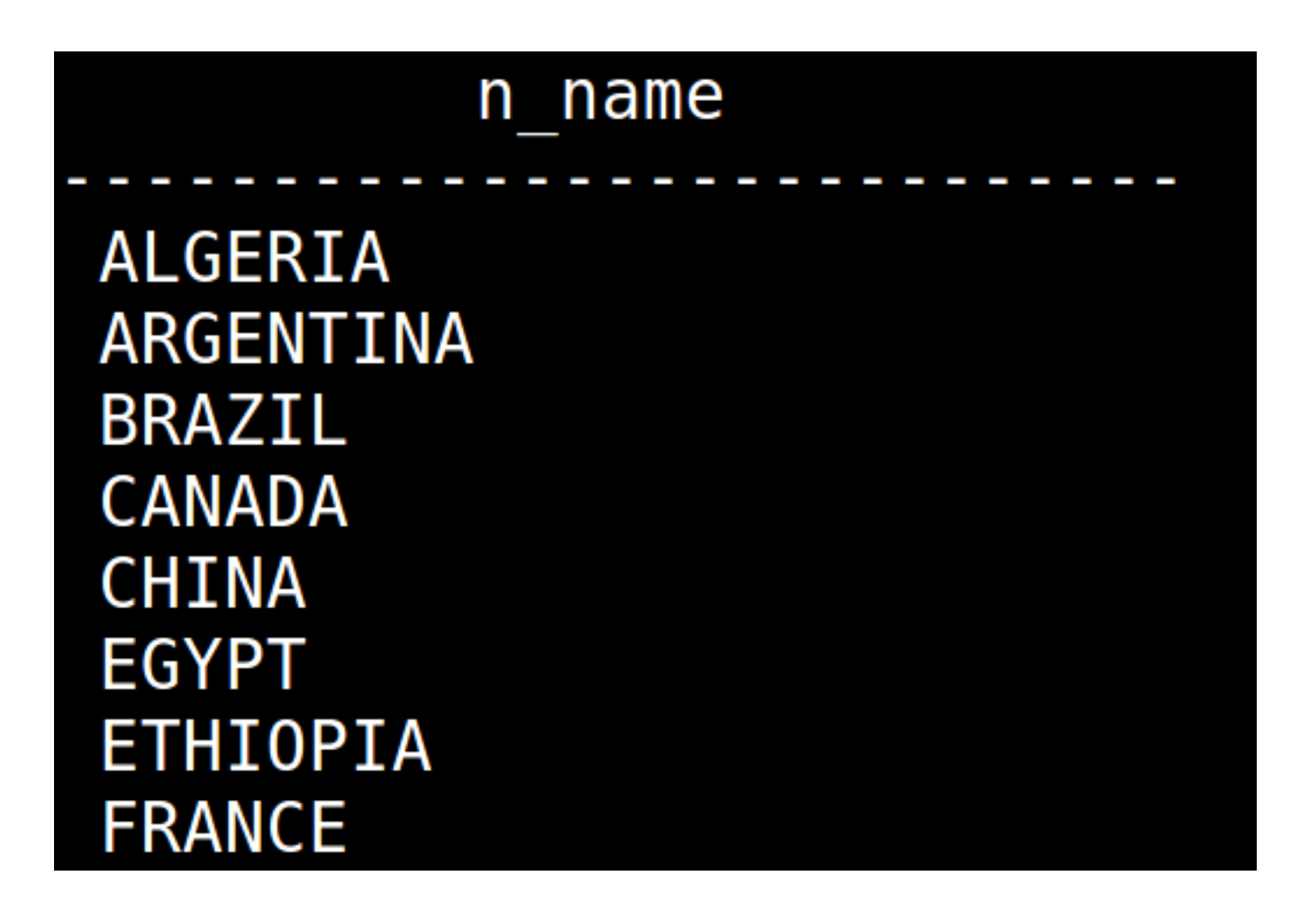

### **CLÁUSULA - ORDER BY**

tpch=> select n name from nation order by n name desc;

### n name **VIETNAM UNITED STATES**

UNITED KINGDOM **SAUDI ARABIA RUSSIA ROMANIA PERU** 

### **CLASSIFICANDO POR APELIDO DE COLUNA**

tpch=> select p\_name, p\_size, 2\*p\_size as calc from part order by calc desc;

### **CLASSIFICANDO POR APELIDO DE COLUNA**

tpch=> select p\_name, p\_size, 2\*p\_size as calc from part order by calc desc;

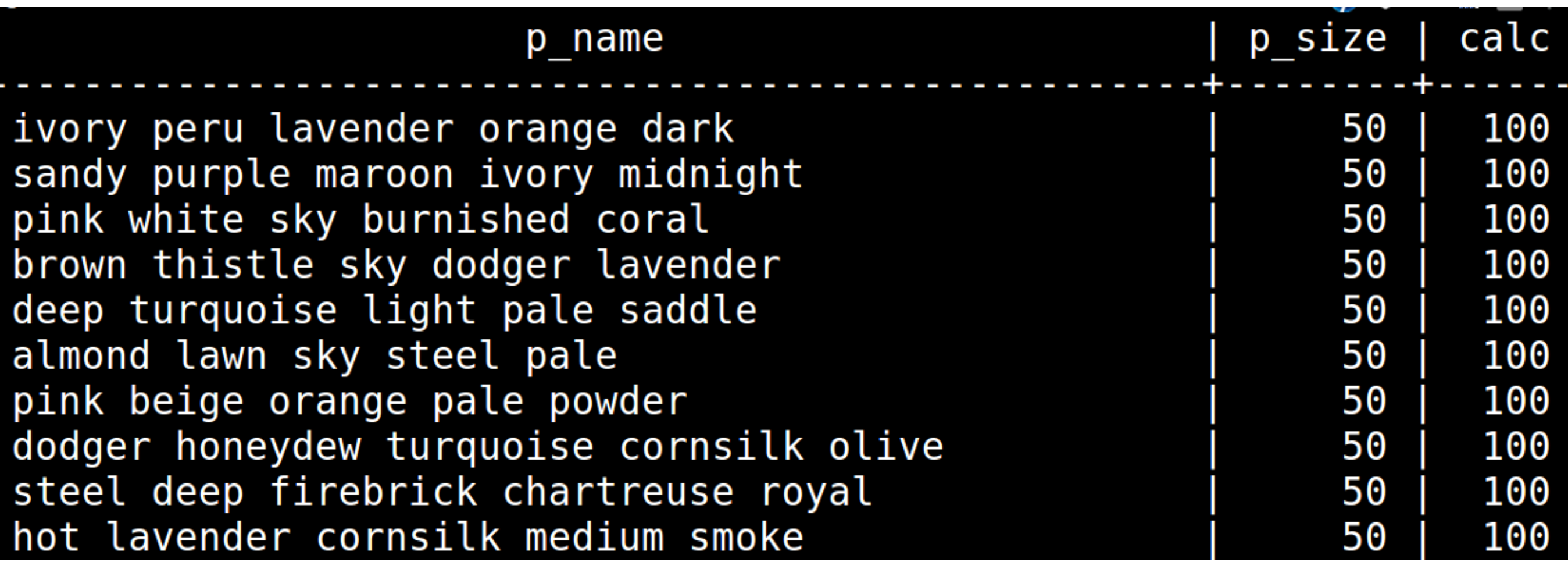

Crie uma consulta para exibir o nome (p\_name) e o preço de varejo (p\_retailprice) dos itens de compra (part) em que o preço de varejo seja maior que R\$ 2097.10.

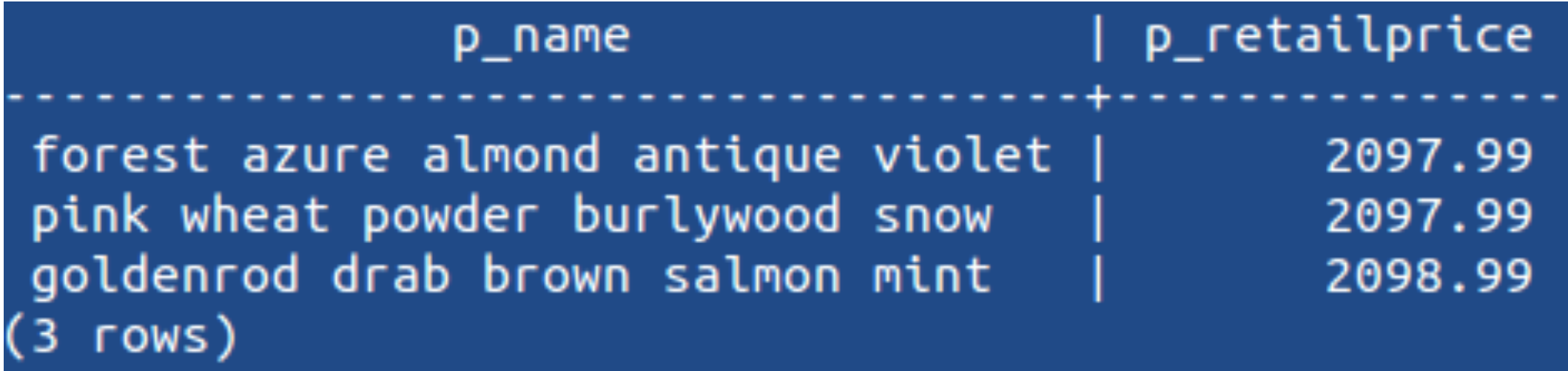

Crie uma consulta para exibir os comentários da tabela nation em que o nome seja ARGENTINA.

n\_comment al foxes promise slyly according to the regular accounts. bold requests alon row)

3. Crie uma consulta para exibir o nome (p\_name) e o preço de varejo (p\_retailprice) dos itens de compra (part) em que o preço de varejo esteja entre R\$ 2095.10 e R\$ 2097.90

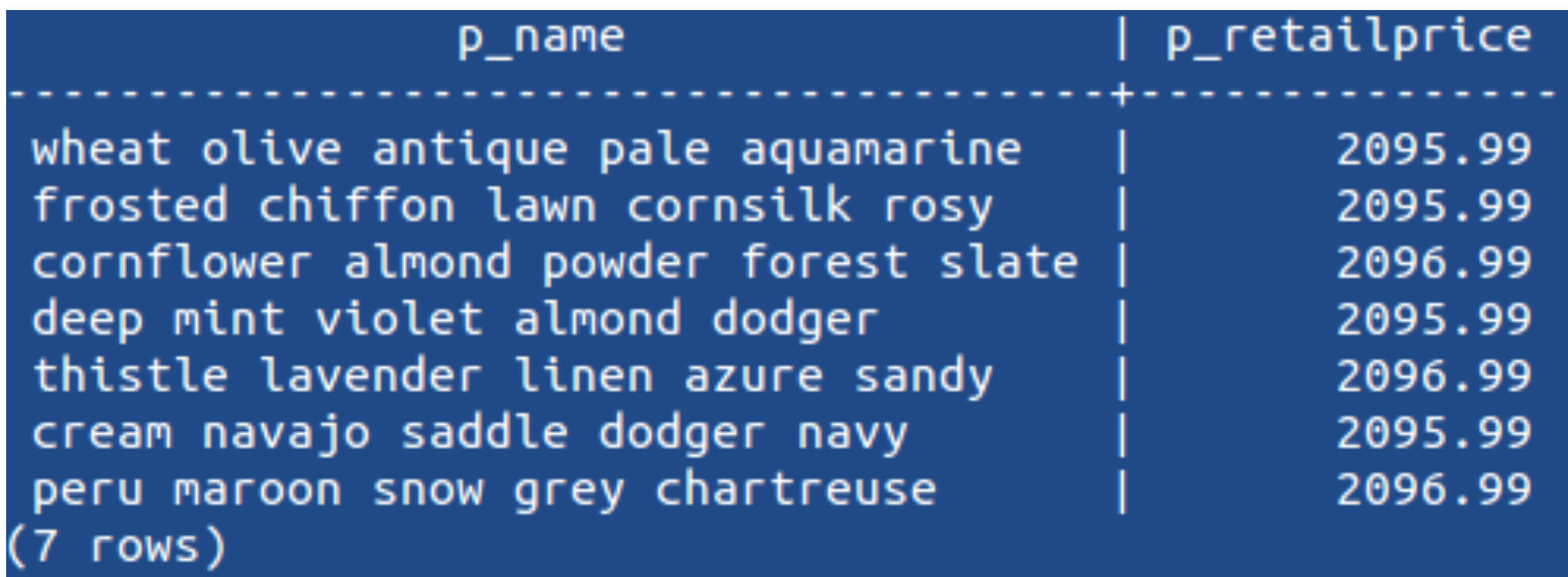

4. Exibir o desconto da tabela lineitem com data de recibo entre 27 de dezembro de 1998 e 31 de dezembro de 1998.

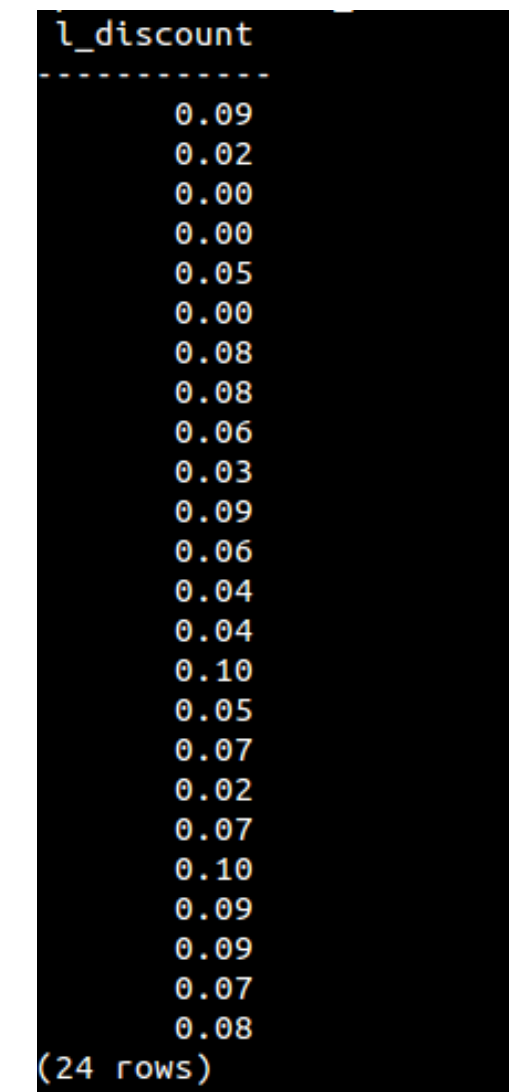

4. Crie uma consulta para exibir o nome (c\_name) e o endereço (c\_address ) do cliente (customer) do país (c\_nationkey) 24 e com conta (c\_acctbal) maior que R\$ 9990

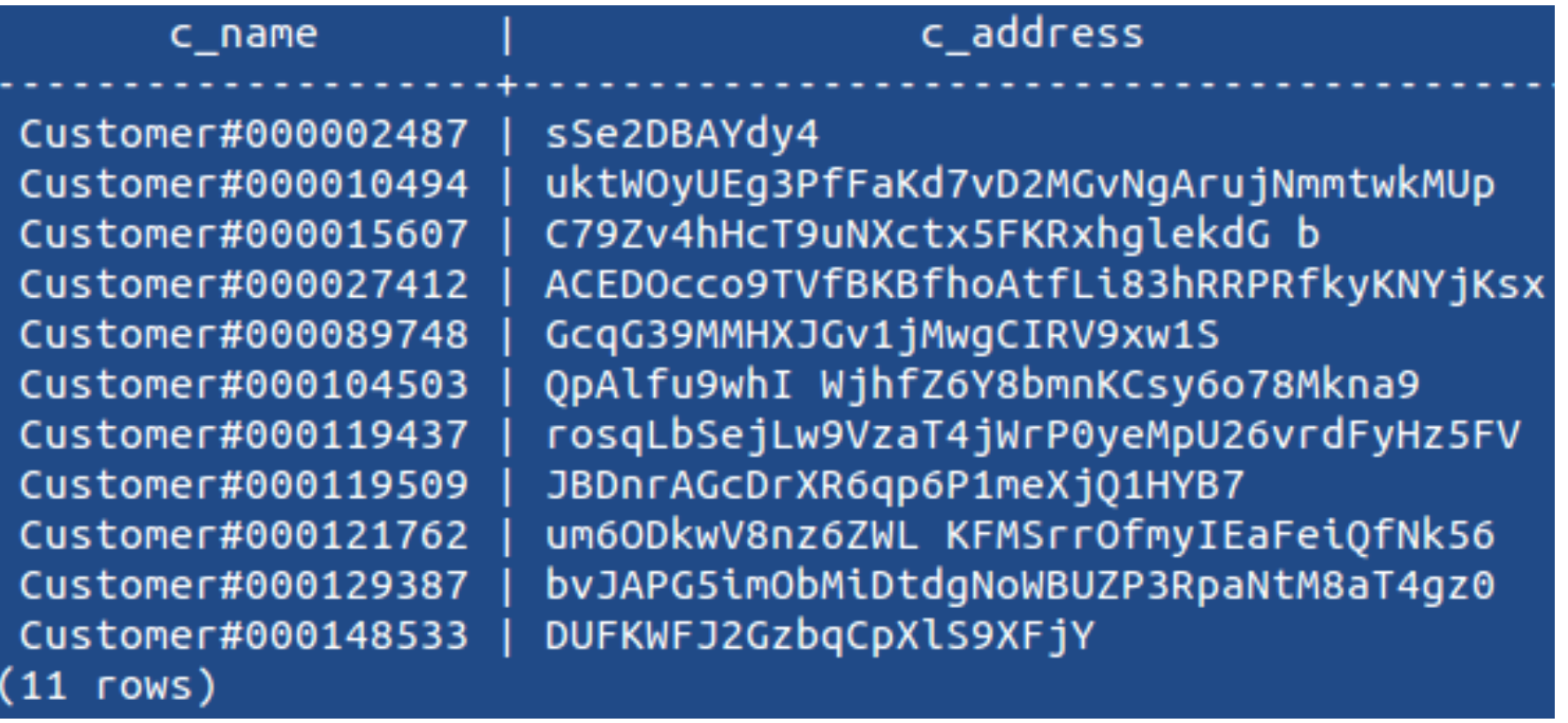

5. Crie uma consulta para exibir o nome (c\_name) e o endereço (c\_address ) do cliente (customer) do país (c\_nationkey) 24 e com conta (c\_acctbal) maior que R\$ 9990 e que a coluna c\_mktsegment tenha o texto 'AUTO'. **dica: 3 rows.**

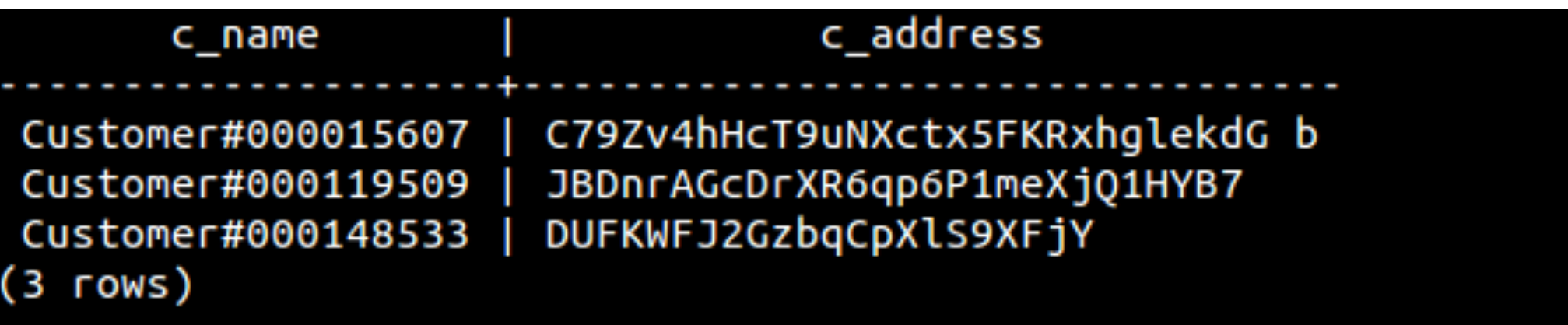

6. Crie uma consulta para exibir o nome (c\_name) e o endereço (c\_address ) do cliente (customer) do país (c\_nationkey) 24 e com conta (c\_acctbal) maior que R\$ 9990 e que a coluna c\_mktsegment tenha o texto 'AUTO' OU inicie com 'MAC'.

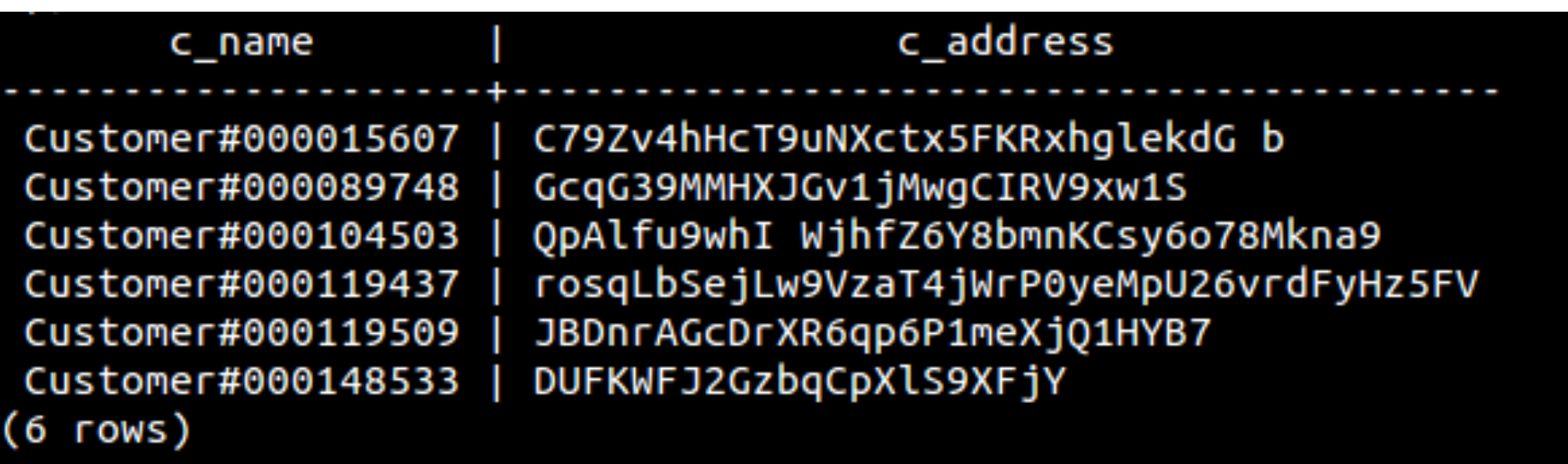

7. Criar uma consulta para exibir todas as informações da tabela nation em que o campo n\_name não possua a letra A.

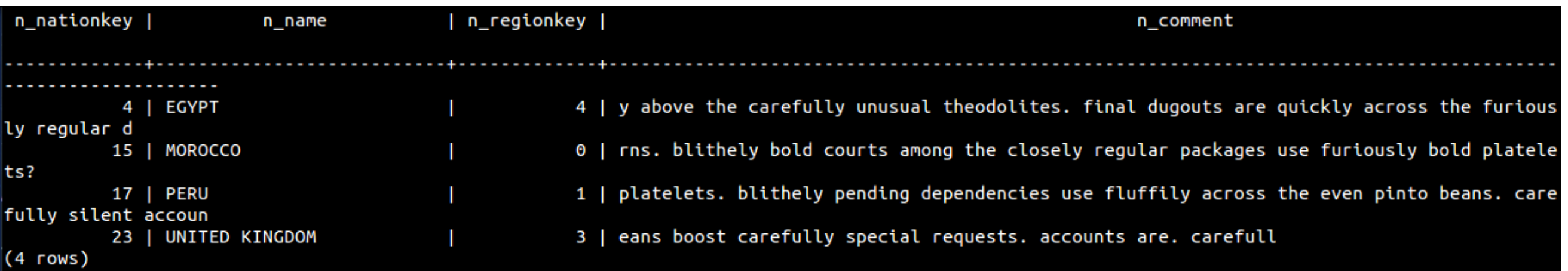

**8**. Criar uma consulta para exibir todas as informações da tabela nation em que o segundo caractere seja A.

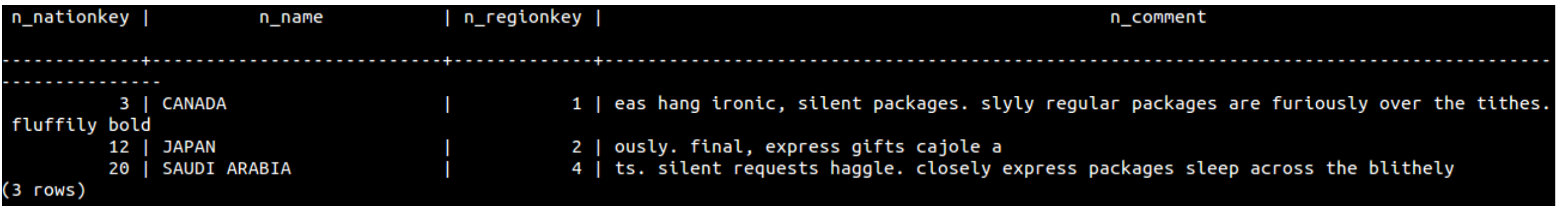